## **Gaupol Crack Free License Key Free Download (2022)**

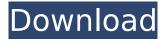

## Gaupol Crack+ Free Download [April-2022]

With its comprehensible and intuitive interface, the ergonomically organized layout, and the multitude of complex and useful tools, Gaupol proves to be an inspired choice for those who want to edit or translate subtitles with ease. Key Features: Advanced text editor This valuable and functional feature allows you to translate or edit the main text, the secondary text or both, by creating or deleting words and lines, and rearranging them as you please. Grammar check The application uses an advanced and in-depth spell checker to help you create only quality and grammatically correct content. Multi-lingual The application automatically detects the selected language in which the subtitle is saved, which allows you to translate to or edit the subtitle based on the selected language. File management You can organize your files into sub folders or directly inside of the main Gaupol folder, making sure that all the subtitle files are easy to access. Text-to-speech The application uses a built-in text-to-speech engine, allowing you to hear the selected subtitles. Use your own movie player You can select your preferred video player, allowing you to open and preview the selected subtitle. Customize your preferences You can save your preferences in the folder that you have selected. Different files synchronization You can synchronize multiple files at once, with specific synchronization rules. The app lets you save and load your settings at any time and it automatically synchronizes your settings with the selected device. Date and time stamp You can set any time and date of the creation or the modification of the selected subtitles. Comments section You can leave comments regarding your current subtitle editing work, which you can later see when previewing the

current file. Sort subtitles by length or alphabetically. You can decide between any of the options, which will affect the way subtitles will be organized and displayed. Automatically detect selected language The application automatically detects the selected language, which allows you to translate or edit the subtitles based on the selected language. Have you been waiting for the ideal subtitle editor for your next movie project? We are sure you will quickly come to realize why we highly recommend Gaupol for your subtitle translation or editing needs. Requirements: 4.0 or higher Android 4.0 or higher Android Studio Add to HomeTitle: Women in Business 2006 Champion: Ingrid van Kempen Product Page:

Gaupol Crack Activation Key [Mac/Win]

Gaupol Crack Mac is an intuitive and reliable software application fashioned for

making the tasks of subtitle translation and editing a lot easier. Neatly organized layout Although not much customization can be brought to the interface of the application, you can set the width and the height of the main window to the size you desire, allowing you to easily fit the application next to a video player or to any other useful tool you might need for your subtitle project. The simplicity of the interface, and also the ergonomically organized layout of Gaupol allow you to focus on the task at hand, instead of being distracted by the décor. Easily work on multiple projects The application allows you to open more than one subtitle file, thanks to the tabbed interface, which is a useful feature to be able to access. All the parameters of the subtitle are easily editable, allowing you to quickly make modifications to the start time, end time, duration or the main text of the subtitle. New lines can be added after the selected subtitle, allowing you to insert

missing text, and you can also split a subtitle line in two, in order to be synchronize it with the movie. Userselected movie player For a more customized experience while working on your subtitle projects, you can use your own video player while translating or synchronizing. The application allows you to select your preferred movie player, which will be used for opening and previewing your on-going projects. Another useful feature of Gaupol is the built-in spell checker, allowing you to create only quality and grammatically correct content. One of the challenging parts of the soccer season is the juggling act of arranging, programming and producing the complete broadcast package. For this year, we have a brand new broadcast on our Canadian Stadium Blast 2.0 programming. It will give fans the opportunity to view half of the season through the eyes of the Calgary Foothills organization, which offers league

play in the National Premier Soccer League. They will get to hear the thoughts of the players, coaches, managers, and other key leaders in the soccer community. From the sidelines, on the practice fields, in the locker room, and behind the scenes they will be able to connect with local talent as well as international stars. Watch the program and you may just see a bit of Calgary Foothills in there too. Calgary Foothills will start their inaugural season in September and follow the same path taken by teams like the b7e8fdf5c8

## **Gaupol Activator Free**

Gaupol is an intuitive and reliable software application fashioned for making the tasks of subtitle translation and editing a lot easier. Neatly organized layout Although not much customization can be brought to the interface of the application, you can set the width and the height of the main window to the size you desire, allowing you to easily fit the application next to a video player or to any other useful tool you might need for your subtitle project. The simplicity of the interface, and also the ergonomically organized layout of Gaupol allow you to focus on the task at hand, instead of being distracted by the décor. Easily work on multiple projects The application allows you to open more than one subtitle file, thanks to the tabbed interface, which is a useful feature to be able to access. All the parameters of the subtitle are easily editable, allowing you to

quickly make modifications to the start time, end time, duration or the main text of the subtitle. New lines can be added after the selected subtitle, allowing you to insert missing text, and you can also split a subtitle line in two, in order to be synchronize it with the movie. Userselected movie player For a more customized experience while working on your subtitle projects, you can use your own video player while translating or synchronizing. The application allows you to select your preferred movie player, which will be used for opening and previewing your on-going projects. Another useful feature of Gaupol is the built-in spell checker, allowing you to create only quality and grammatically correct content. A complex and efficient subtitle editor With its comprehensible and intuitive interface, the ergonomically organized layout, and the multitude of complex and useful tools, Gaupol proves to be an inspired choice for

those who want to edit or translate subtitles with ease. Search Turnover and Results Management In today's world, organizations require clear and straightforward information on their most critical business processes and relationships. Whether that information is related to work that is already taking place or is to be initiated, having this insight is paramount. High-quality and accessible information allows you to react on-the-fly to any challenges or opportunities that may arise in your business. Turnover and Results Management services enable you to achieve your goals. From securing your business processes, to defining how you'll measure your success, to the constant improvement

What's New In?

Themed from start to finish with the Matrix movies, the controls of Gaupol are

specifically designed for easy, precise subtitle production and translation. The user-friendly interface allows you to create subtitles with ease. You can select the start time, end time, and duration for each subtitle. You can select the subtitles from the main menu. You can also import subtitles or synchronize subtitles with the current movie. You can also optimize, cut, paste, delete, and modify your subtitles. You can easily check spelling and grammar. Full Movie Player Added to the list of Modules Gaupol a full movie player with which you can preview your subtitle projects. Open any video file with your movie player of choice, and start your job. View subtitles and adjust subtitles parameters. Gaupol is an intuitive and reliable software application fashioned for making the tasks of subtitle translation and editing a lot easier. Neatly organized layout Although not much customization can be brought to the interface of the application,

you can set the width and the height of the main window to the size you desire, allowing you to easily fit the application next to a video player or to any other useful tool you might need for your subtitle project. The simplicity of the interface, and also the ergonomically organized layout of Gaupol allow you to focus on the task at hand, instead of being distracted by the décor. Easily work on multiple projects The application allows you to open more than one subtitle file, thanks to the tabbed interface, which is a useful feature to be able to access. All the parameters of the subtitle are easily editable, allowing you to quickly make modifications to the start time, end time, duration or the main text of the subtitle. New lines can be added after the selected subtitle, allowing you to insert missing text, and you can also split a subtitle line in two, in order to be synchronize it with the movie. Userselected movie player For a more

customized experience while working on your subtitle projects, you can use your own video player while translating or synchronizing. The application allows you to select your preferred movie player, which will be used for opening and previewing your on-going projects. Another useful feature of Gaupol is the built-in spell checker, allowing you to create only quality and grammatically correct content. A complex and efficient subtitle editor With its comprehensible and intuitive interface, the ergonom

## **System Requirements:**

Supported OS: Windows 7, 8.1, 10 Windows 7, 8.1, 10 Version: PC: Windows 7: SP1/SP3/SP4/SP5 Mac: macOS Mojave 10.14 Linux: Debian 9/ Ubuntu 16.04 Android: Android 4.4 and above Step 1. Generate a new key for Armory for Windows Armory for Windows can be downloaded from the Armory website. In the Armory browser, open the game by selecting "All

https://waterfordschool.org/system/files/webform/jainaya435.pdf

https://www.cameraitacina.com/en/system/files/webform/feedback/bidoma-alert-xl.pdf

https://sanditcorp.com/blog/index.php?entryid=3707

http://cyclades.in/en/?p=87433

http://vietditru.org/advert/activex-system-monitor-with-full-keygen-april-2022/

https://www.cameraitacina.com/en/system/files/webform/feedback/taildevo34.pdf

https://community.tccwpg.com/upload/files/2022/07/jzJq3lodtWUllot7hklU\_04\_40a7d1987577c9f0742dcd2a2ea9a769file.pdf

https://pascanastudio.com/jumpfm-7-63-crack-keygen-x64/

https://www.jesusnanak.com/upload/files/2022/07/KfUEG4uYh6dARG5J2GTB\_04\_66721a783453ab84bbba9cd5f5e3582c file.pdf

https://versiis.com/37768/dvd-knife-crack-for-pc-latest-2022/

https://jobpal.app/4sync-crack-free-registration-code-download-x64/

https://videomoocs.com/blog/index.php?entryid=4545

https://aisikho.guru/blog/index.php?entryid=2733

https://www.akademicloud.com/blog/index.php?entryid=3645

http://noticatracho.com/?p=30590

http://jameschangcpa.com/advert/otsjuke-dj-crack-license-key-latest/

https://www.voyavel.it/wp-content/uploads/2022/07/GBCopy\_Keygen\_2022\_New.pdf

http://weymouthma.pt7.vt-

s.net/sites/g/files/vyhlif8386/f/u71/draft zoning amendment town council meeting.pdf

https://lombard-magnet.ru/2022/07/04/charny-autotyper-crack-activation-code-with-keygen-free-download-latest-2022/

https://www.cameraitacina.com/en/system/files/webform/feedback/melfabe634.pdf